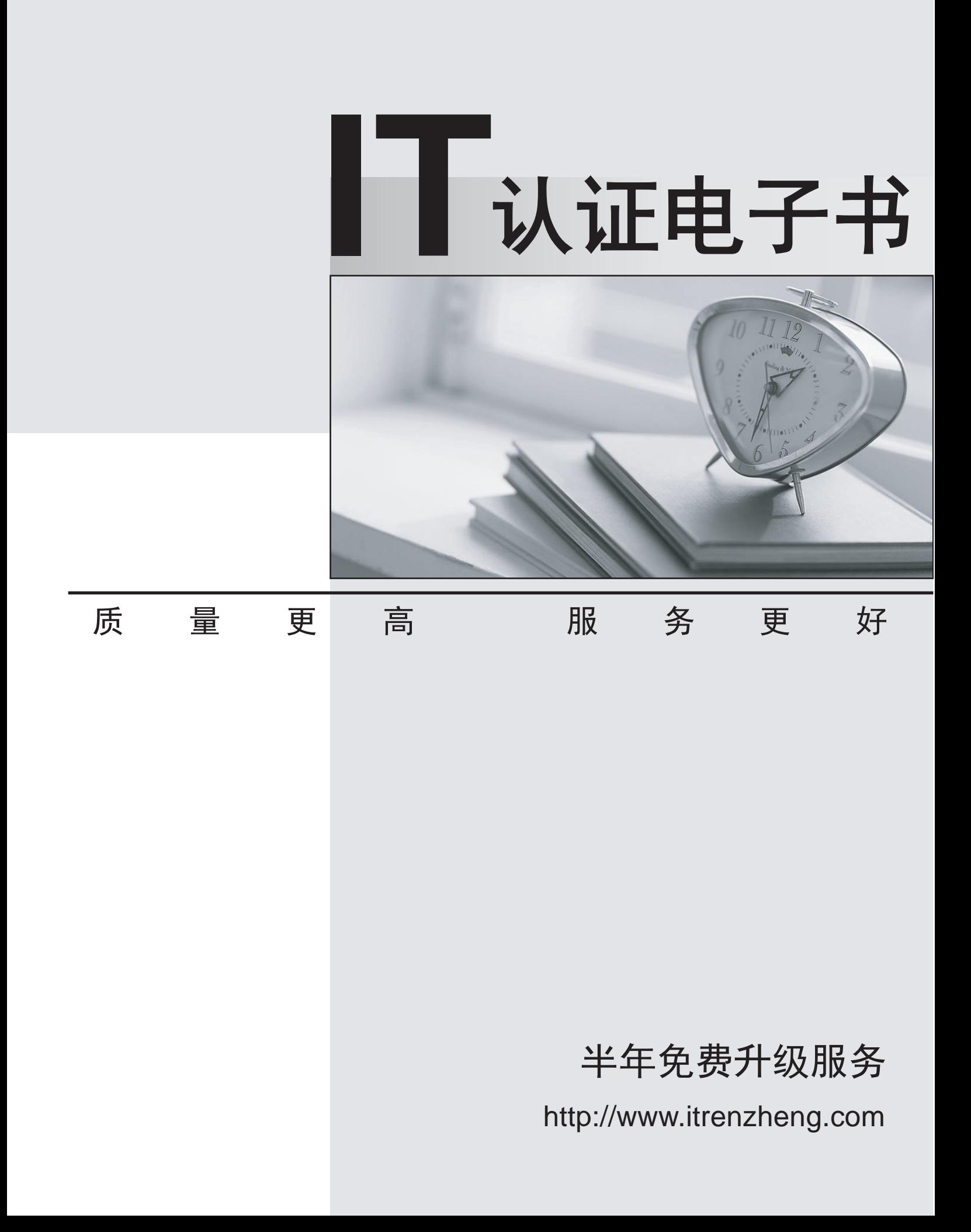

# **Exam** : **70-444GB2312**

**Title** : Optimizing and Maintaining a Database Administration Solution by Using Microsoft SQL Server 2005

## **Version** : Demo

1. 您是一台名为 SQL1 的 SQL Server 2005 计算机的管理员。SQL1 上的所有数据库都已经创建在一个 RAID 10 卷上, 且启用了自动文件增长属性。SQL1 上的所有事务日志都已经创建在另一个 RAID 10 卷 上, 且没有启用自动文件增长属性。

您需要确保在数据库即将耗尽磁盘空间时,能够获得通知。同时还需要防止因任何事务日志空间不足而产 生错误。

您应该执行哪两项操作? (每个正确答案都仅给出了部分解决方案。请选择两个答案。)

A. 在 SQLServer:SQL Errors:Errors/sec 计数器上创建性能警报。

让警报在出现问题时通知您。

B. 在 SQLServer:Databases:Data File(s) Size (KB) 计数器上创建性能警报。

让警报在出现问题时通知您。

C. 在 LogicalDisk:% Free Space 计数器上创建性能警报。

让警报在出现问题时通知您。

D. 针对每个事务日志, 在 SQLServer:Databases:PercentLogUsed 计数器上创建一条 SQL Server 性能 条件警报。

定义响应,并通知您此问题。

E. 针对每个数据库, 在 SQLServer:Databases:Data File(s) Size (KB) 计数器上创建一条 SQL Server 性 能条件警报。

100 MB

F. 针对每个数据库,在 SQLServer:Databases:Log Growths 计数器上创建一条 SQL Server 性能条件警 报。

定义响应, 自动备份事务日志, 并通知您此问题。

## **Answer:** DC

2. 您是您公司的数据库管理员。您的 SQL Server 2005 计算机中只有一个处理器。您运行系统监视器并  $95\%$  . The set of the set of the set of the set of the set of the set of the set of the set of the set of the set of the set of the set of the set of the set of the set of the set of the set of the set of the set of the

您需要使用系统监视器找出此问题是由哪个应用程序或服务引起的。

您应该怎么办?

A. 为 Processor:% Processor Time 添加 total 实例。

B. 为 Processor:% Privileged Time 添加 total 实例。

C. 为 Processor:% Privileged Time 添加每个实例。

D. 为 Process:% Processor Time 添加 total 实例。

E. 为 Process:% Processor Time 添加每个实例。

#### **Answer:** E

3. 您是公司的数据库管理员。您使用 SP:Recompile 事件类运行 SQL 事件探查器。您发现存在大量重新 编译的内容。

您需要找出存在大量重新编译内容的可能的原因。

哪一项最可能是该问题的原因?

- A. 未从过程缓存中检索特殊批。
- B. 未从过程缓存中检索 sp\_executesql 批。

C. 数据库管理员在最常见存储过程所引用的所有表上执行了 UPDATE STATISTICS 语句。

D. 数据库管理员创建了一个新的存储过程。

#### **Answer:** C

4. 您是一台名为 SQL1 的 SQL Server 2005 计算机的管理员。SQL1 最近已从两个处理器升级到八个处 SQL1

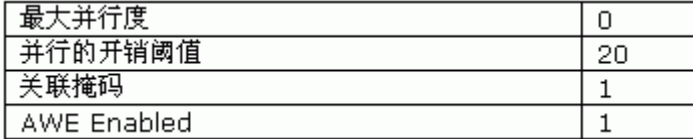

您需要优化 SQL1 以便运行时间较长的查询可以运行并行计划。

您应该怎么办?

A. 1

B. 0

C. 0

D. 将"AWE Enabled"设置更改为 0。

## **Answer:** C

5. 您是一台 SQL Server 2005 计算机的管理员。一段时间过后, 服务器性能下降严重。您计划对索引环 境进行故障排除。

您进行以下操作: 重建使用最频繁的群集索引; 优化最常访问的非群集索引; 访问

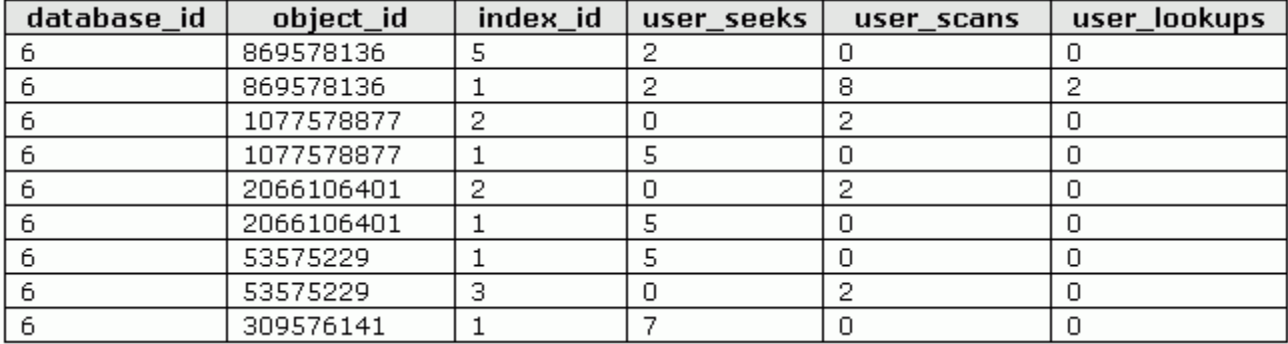

sys.dm\_db\_index\_usage\_stats 动态管理视图 (DMV)。结果如下表所示。

您需要确定在未读取整个索引时, 使用最频繁的非群集索引。

您应该使用 object id 与 index id 的哪种组合?

A. 使用 object\_id 869578136 和 index\_id 1。

B. 使用 object\_id 309576141 和 index\_id 1。

 $C.$  使用 object\_id 2066106401 和 index\_id 1。

D. 使用 object id 2066106401 和 index id 2。

E. 使用 object id 869578136 和 index id 5。

## **Answer:** E

6. 您是一台名为 SQL1 的 SQL Server 2005 计算机的管理员。用户经常报告说他们收到了一些错误消 息, 这些消息称事务日志已满。当他们收到此消息时, 其数据更改失败。您发现 SQL1 上的磁盘空间有限。 您需要将 SQL1 配置为自动防止因事务日志已满而导致用户数据更改失败。

您应该怎么办?

A. 针对 LOG\_FILE\_AUTO\_GROW 事件在服务器级别配置事件通知。将 Service Broker 配置为自动向数 据库管理员通知事件。

B. 针对 LOG FILE AUTO GROW 事件在数据库级别配置事件通知。将 Service Broker 配置为自动向数 据库管理员通知事件。

C. 将所有事务日志的最大大小增加一倍。将事务日志设置为自动增长 30%。

D. 创建 SQL Server 性能条件警报以便运行一项作业, 此作业将备份事务日志并在事务日志超过计数器时 使用数据库邮件向数据库管理员发送电子邮件。

## **Answer:** D

7. 您是您公司的数据库管理员。您管理名为 Sales 的 SQL Server 2005 数据库。为您提供了一个 SQL

Sales

您需要评估当前索引的有效性并确定合适的更改。

您首先应该怎么做?

- A. 对示例工作负荷使用索引优化向导。
- B. 使用 SQL 事件探查器运行示例工作负荷。
- C. 用最常用的五个存储过程创建一个查询。然后单击"在数据库引擎优化顾问中分析查询"按钮。

D. 对示例工作负荷使用数据库引擎优化顾问 (DTA)。

**Answer:** D

8. 您是公司的数据库管理员。您发现以下 Transact-SQL 查询的执行速度非常缓慢。

SELECT VideoTitle, UpcNum, RetailPrice, ReleaseDate

FROM Srvideo.VideoTitle WITH (INDEX(0))

WHERE ReleaseDate BETWEEN '20050401' AND '20050510'

在 VideoTitle 列上存在一个聚集索引。在 ReleaseDate 列(包括 UpcNum 和 RetailPrice 列)上存在一

个非聚集索引。查询 sys.dm db index physical stats 动态管理函数 (DMF) 或 VideoTitle 表时,

avg\_fragmentation\_in\_percent  $\frac{1}{2}$  10%.

慢速查询的执行计划图解如相关材料所示。(单击"相关材料"按钮。)

## 查询 1: (与该批有关的)查询开销: 100%

SELECT videotitle, upc\_no, retailprice FROM dbo. videoTitle WITH(INDEX(0)

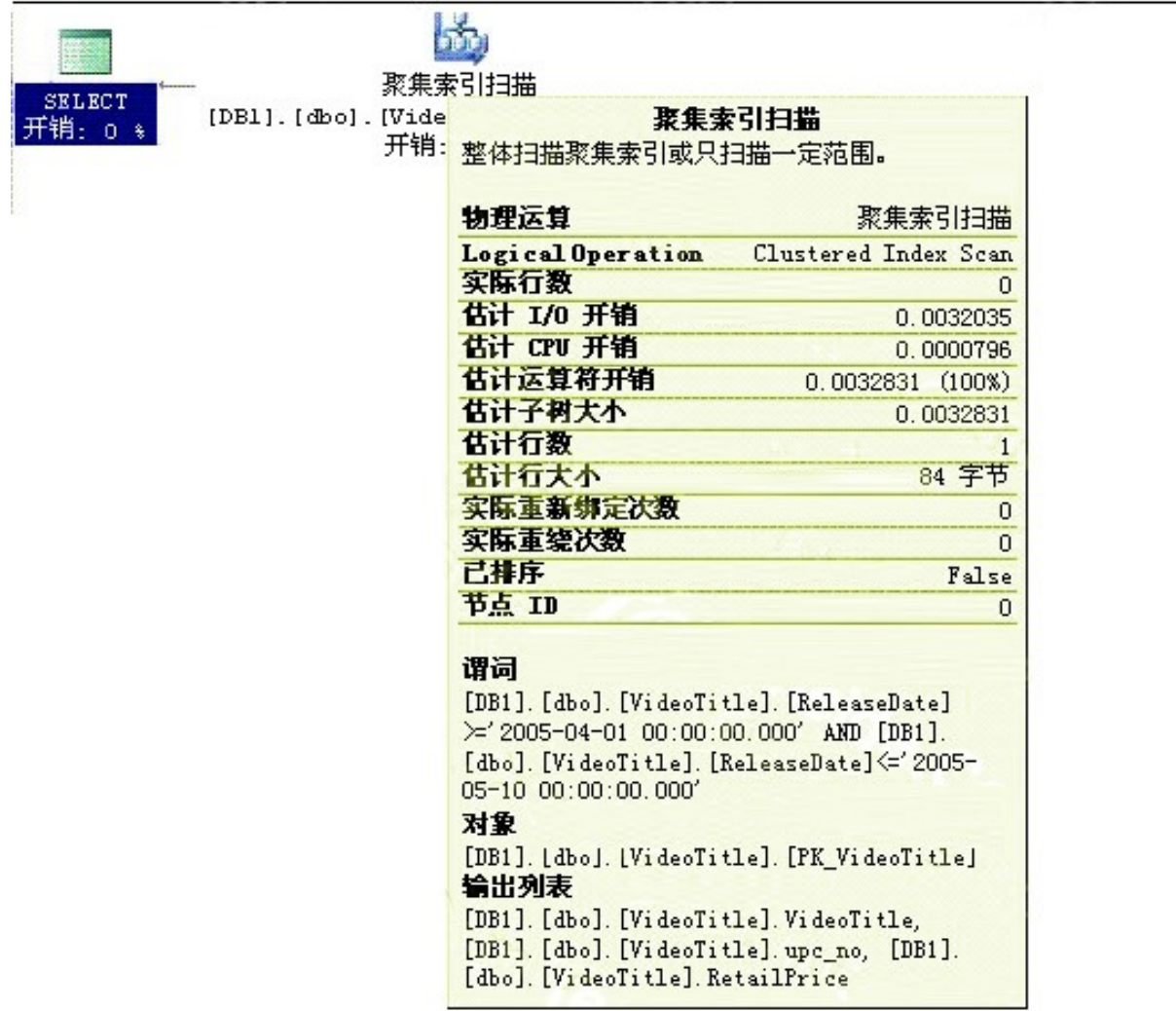

您需要确保快速执行查询。

您应该怎么办?

- A. 只在 ReleaseDate 列上重新创建索引。
- B. 从查询中删除查询提示。
- C. 更改查询提示以强制优化器执行聚集索引查找或执行扫描。
- D. 在 VideoTitle 表上重建所有索引。

## **Answer:** B

9. 您是您公司的数据库管理员。公司使用的数据库包含一个名为 Sales 的表。Sales 表的 CREATE 语句 如相关材料所示。(单击"相关材料"按钮。)

CREATE TABLE dbo.sales

(Sale Id int IDENTITY (1, 1) PRIMARY KEY CLUSTERED

- ProductID int
- . Qty int
- , Sales Amount money
- , Description varchar (25)
- , StoreId int)

CREATE INDEX NC Sales Amount

ON sales (Sales amount)

此 Sales 表是频繁发生写操作的表, 并且经常用于杳询。在重建的前两个小时中, Sales 表上的两个索引 变成碎片。叶级别页面和中级页面被频繁分割。有足够的磁盘空间可用于全面优化索引。

您需要在 Sales 表的 Sales Amount 列上优化非聚集索引。

您应该执行哪两项操作? (每个正确答案都仅给出了部分解决方案。请选择两个答案。)

A. 重建索引时将 FILLFACTOR 选项设置为 70。

B. 重建索引时将 FILLFACTOR 选项设置为 100。

C. 重建索引时将 PAD INDEX 选项设置为 OFF。

D. 重建索引时将 PAD INDEX 选项设置为 ON。

## **Answer:** AD

10. 您是公司的数据库管理员。公司使用的 SQL Server 2005 数据库包含一个名为 Production.Product 的表。表中有 40 多列。以下 Transact-SQL 语句显示了最常用的查询。<br>--QUERY 1

SELECT [Name], [ProductLine], [ListPrice], [Class], [Style]

FROM [Production].[Product]

WHERE [ProductLine] = 'T'

--QUERY 2

SELECT \* FROM [Production].[Product]

ORDER BY [Name]

您需要选择最佳索引以便支持对 Production.Product 表的最常用查询, 同时使索引所需的空间降到最小。 您应该使用哪两个索引? (每个正确答案都仅给出了部分解决方案。请选择两个答案。)

A. 在 Name 列上创建聚集索引。

B. 在 Name 列上创建非聚集索引。

C. 在 ProductLine 列上创建非聚集索引并添加 ListPrice、Class 和 Style 列。

D. 在 ProductLine、ListPrice、Class 和 Style 列上创建聚集索引。

E. 在 ProductLine 和 ListPrice 列上创建非聚集索引。

## **Answer:** CA

11. 您是您公司的数据库管理员。您创建了新的存储过程。您运行此存储过程并发现一个错误。

您想要收集并处理运行此过程时生成的任何错误信息。错误日志记录必须使用最少量的资源,同时提供所 需的功能。

您需要知道引起此错误的原因。您还需要在此新存储过程中添加合适的错误函数。

您应该怎么办?

A. 使用 @@error 函数。

B. 使用 TRY...CATCH 块。

C. 将 XACT ABORT 命令设置为 OFF。

D. 使用 GOTO 语句。

**Answer:** B

12. 您是一台名为 SQL1 的 SQL Server 2005 计算机的数据库管理员。下面的查询运行频率很高。

SELECT E.EmployeeID, C.FirstName + ' ' + C.LastName AS FullName

, E.Title, E.VacationHours, E.SickLeaveHours, A.AddressLine1, A.AddressLine2, A.City, A.PostalCode,

S.[Name] AS State

FROM HumanResources.Employee AS E

INNER JOIN HumanResources.EmployeeAddress AS EA

ON E.EmployeeID = EA.EmployeeID

INNER JOIN Person.Address AS A

ON A.AddressID = EA.AddressID

INNER JOIN Person.Contact AS C

ON C.ContactID = E.ContactID

INNER JOIN Person.StateProvince AS S

ON S.StateProvinceID = A.StateProvinceID

## ORDER BY C.LastName

此查询中引用的所有表均频繁发生读取操作,但很少发生插入和更新操作。您无法更改数据库中的现有对

象。您可以向数据库添加新对象。

您需要优化查询性能。

您应该怎么办?

A. 创建一个包含查询中用到的所有列的视图。

B. 创建一个包含查询中用到的所有列的分区表。

C. 创建一个包含查询中用到的所有列的索引视图。

D. 将 FILLFACTOR 选项设置为 50, 以此更改当前索引。

## **Answer:** C

13. 您是一台名为 SQL1 的 SQL Server 2005 计算机的数据库管理员。用户报告说, 已经过了很长时间,

自己的查询仍在运行。

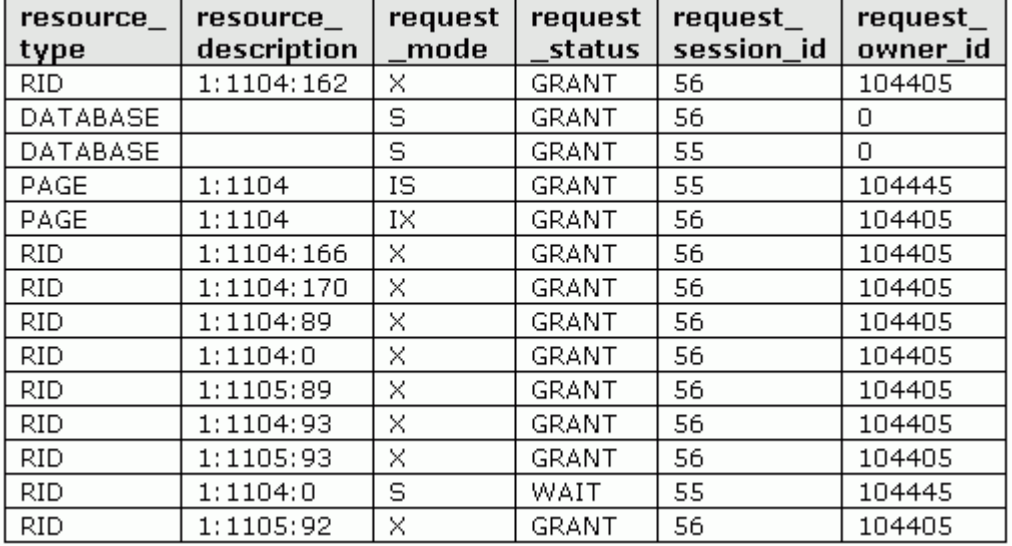

您访问了 sys.dm tran locks 动态管理视图 (DMV)。相关结果如下表所示。

您需要查找连接受阻的用户的用户名。

以下哪两种方法可达到此目的? (每个正确答案都代表一个完整的解决方案, 请选择两个答案。)

A. sp\_who 55

B. sp\_who 56

C. 在 Microsoft SQL Management Studio 中使用活动监视器并找到 process 55。

D. 在 Microsoft SQL Management Studio 中使用活动监视器并找到 process 56。

E. 从 sys.syslockinfo 兼容性视图中进行选择并找到 spid 55。

F. 从 sys.syslockinfo 兼容性视图中进行选择并找到 spid 56。

## **Answer:** BD

14. 您是公司的数据库管理员。您收到警报, 其中报告说 SQL Server 2005 数据库上的一些事务因死锁错 误而终止。

您需要找出导致死锁的原因。

您应该怎么办?

A. 使用系统监视器跟踪 SQL Locks 对象中的 Number of Deadlocks/sec 计数器的应用程序实例。

B. 使用 sys.dm\_tran\_locks 动态管理视图 (DMV)。

C. 运行数据库引擎优化顾问 (DTA) 并实施建议。

D. 运行 SQL 事件探查器并创建一个包含死锁图形事件组的跟踪, 然后提取死锁事件。

### **Answer:** D

15. 您是公司的数据库管理员。SQL 2005 Server 计算机已经运行了多月。这一周, 由于出现查询性能问 题, 因此您开始调查锁定操作资源争用情况。sys.dm\_os\_wait\_stats 动态管理视图 (DMV) 显示 max wait time ms 列中的一个高值。

您需要查明此值是否是引起当前性能问题的一个因素。您还必须将对数据库用户的影响降到最低。

您应该怎么办?

A. 在动态管理视图 (DMV) 中重置统计信息。

**B. 执行 UPDATE STATISTICS 命令。** 

C. 重新启动 SQL Server 服务。

D. 重新启动 SQL Server 计算机。

#### **Answer:** A

16. 您是您公司的数据库管理员。公司使用 SQL Server 2005 数据库跟踪联机销售额。运行"存货"报表 的员工感觉其性能很低。此性能问题是由于运行"存货"报表的操作与向在此报表中访问的表输入大量数 据的操作争用资源所引起的。

即使其他员工可能正在其数据输入事务中更改数据,公司仍然想立即返回"存货"报表。正在运行"存货" 报表的员工必须能够看到运行此报表时在其他事务中所做的任何更改。

您需要设计一个解决方案来实现此目标。

您应该怎么办?

A. 将报表事务的事务隔离级别更改为"未提交的读取"。

B. 将报表事务的事务隔离级别更改为"可序列化"。

C. 将报表事务的事务隔离级别更改为"快照"。

D. 将数据库配置为启用"读取已提交的快照"选项。

**Answer:** A

17. 您是一台名为 SQL1 的 SQL Server 2005 计算机的管理员。SQL1 用于与其他 SQL Server 计算机 进行复制, 以及管理多服务器自动化作业。它还负责将数据导出到临时数据库, 以便导出到数据仓库。这 样运行了数个月都没有任何问题, 但一次重新启动之后 SQL1 启动失败了。

您查看了安全日志, 返回的结果如安全日志结果动态材料中所示。(单击"动态材料"按钮。)

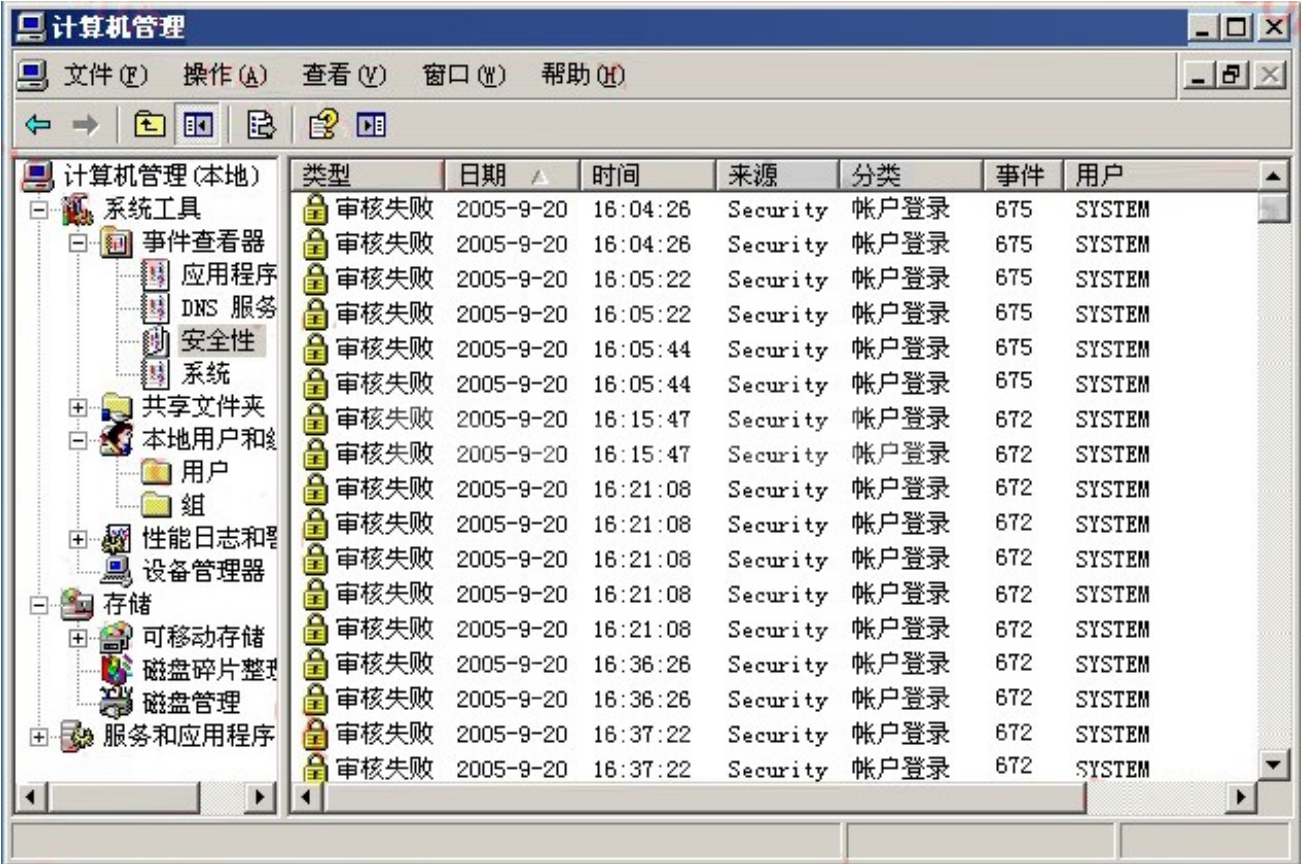

然后,您查看了单个审核项,如单个审核项动态材料中所示。(单击"动态材料"按钮。)

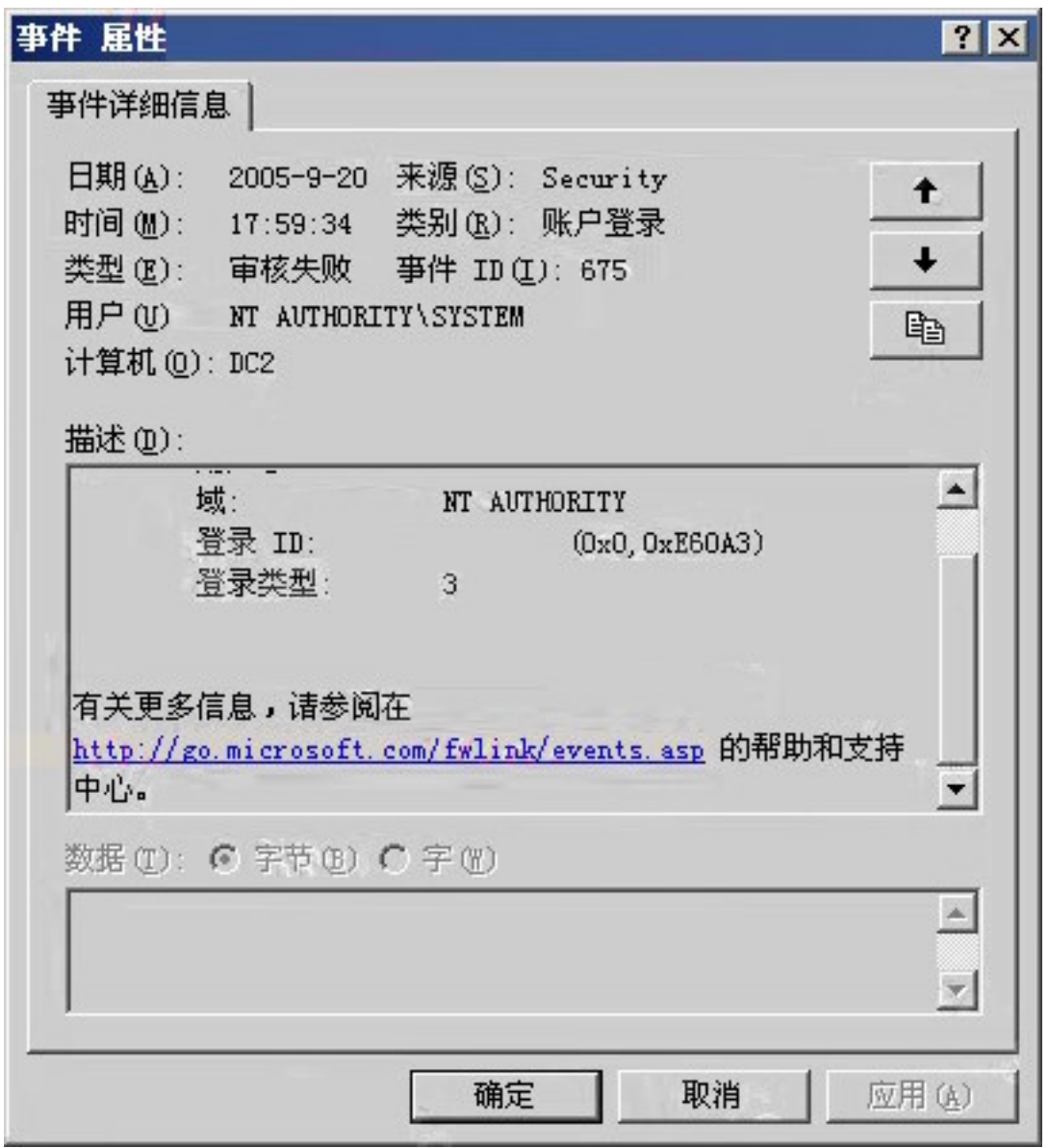

默认域组策略对象 (GPO) 是采用密码策略和帐户锁定策略配置的, 如下表所示。

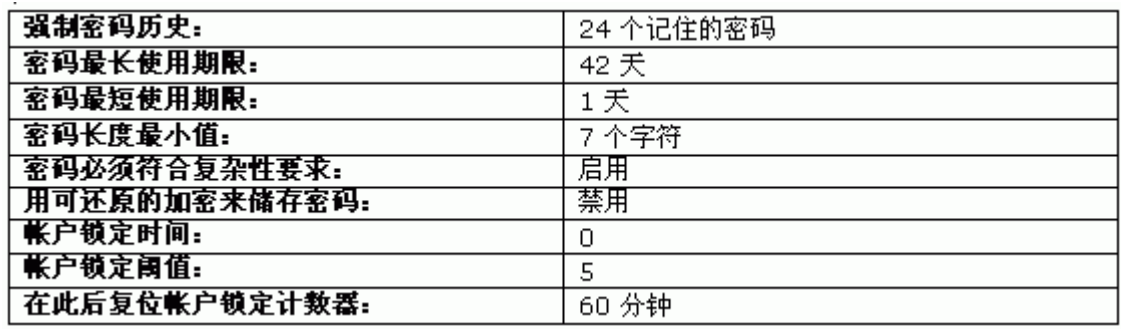

您需要确保 SQL1 运行正常。

## 您应该怎么办?

A. 启用 contoso\sqlsrvc 帐户。然后, 将密码更改为强密码。最后, 配置帐户, 使用户无法更改此密码。

将 SQL Server 服务配置为使用新帐户密码。

B. 删除当前的 contoso\sqlsrvc 帐户。然后, 创建新的 contoso\sqlsrvc 帐户并确保采用强密码。最后, 配置帐户, 使用户无法更改此密码。将 SQL Server 服务配置为使用新帐户密码。

C. 解除对 contoso\sqlsrvc 帐户的锁定。然后, 使用强密码配置此帐户。将 SQL Server 服务配置为使用 新帐户密码。

D. 将 contoso\sqlsrvc 帐户配置为 SQL1 上本地管理员组的成员。将 SQL Server 服务配置为使用新帐 户密码。

#### **Answer:** C

18. 您是 12 台 SQL Server 2005 计算机的管理员。用户报告说一台名为 SQL9 的 SQL Server 计算机 自 16:00 启动以来大约有一个小时的时间无法使用。另一个 SQL Server 管理员报告说那段时间内他执行 了快速例行维护任务,其中包括重新启动。

您在 SQL9 的 SQL Server 日志中查看了所述的这段时间, 其结果如相关材料中所示。(单击"相关材料" 按钮。)

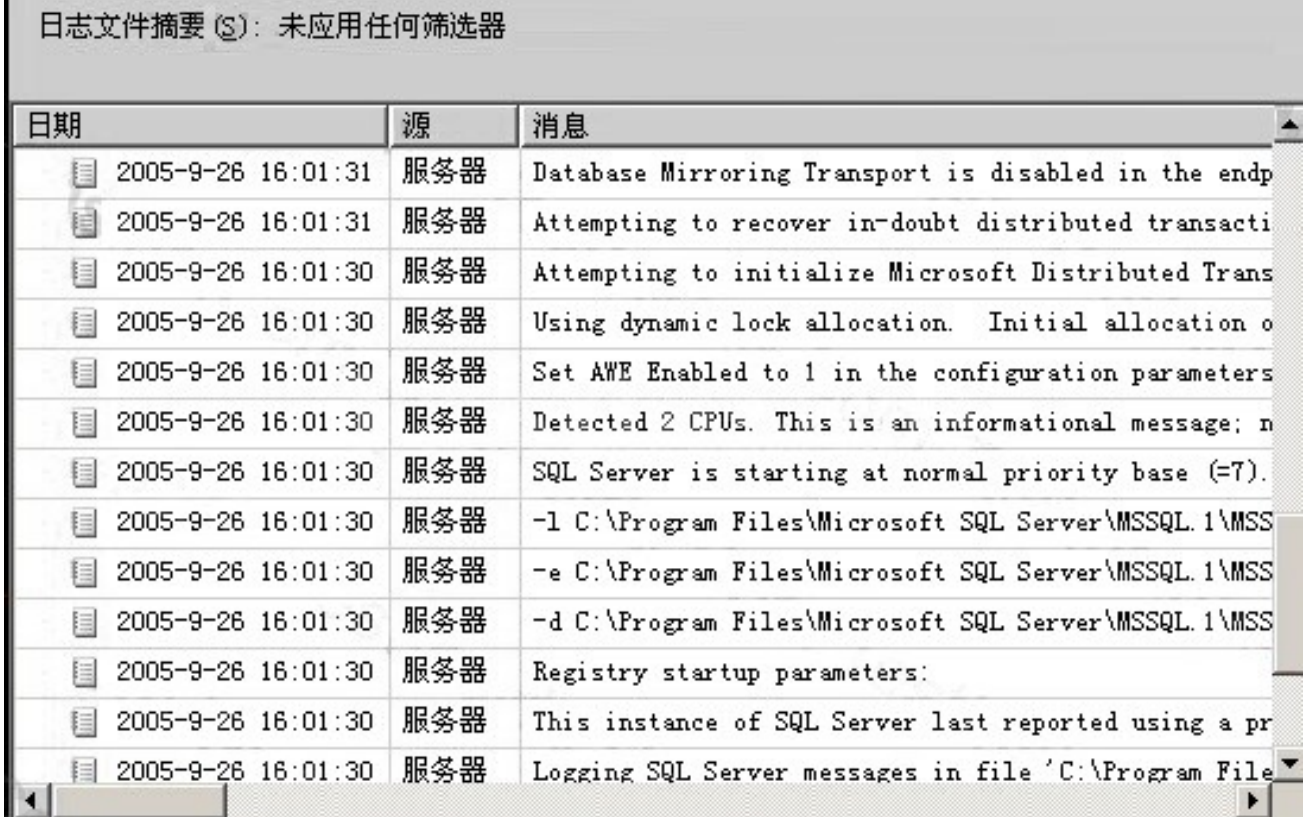

您需要确保不再发生此无法使用的问题。

您应该怎么办?

A. 通知其他 SQL Server 管理员不要使用 net start mssqlserver 命令启动 SQL Server 服务。

B. 通知其他 SQL Server 管理员使用 Windows 域用户帐户启动 SQL Server 服务。

C. 通知其他 SQL Server 管理员不要在单一用户模式下启动 SQL Server 服务来进行例行维护。

D. 通知其他 SQL Server 管理员不要使用 net start sqlserveragent 命令启动 SQL Server 代理服务。

#### **Answer:** C

19. 您是名为 SQL1 和 SQL2 的两台 Windows Server 2003 计算机的管理员。您在 SQL1 和 SQL2 上 安装了 SQL Server?2005 以承载新的公司数据库。

SQL1 承载在其中进行所有更改的公司数据库的读写副本。SQL2 订阅 SQL1 上的出版物,并且只用于报 告。

Windows 域管理员向您提供名为 SQLSRV 的域用户帐户以用作 SQL Server 服务的安全上下文。默认域 组策略对象 (GPO) 中存在一个为期 42 天的密码策略。

您在 SQL1 和 SQL2 上安装此数据库并配置复制。在一切正常的情况下持续了六周,但后来所有 SQL Server 服务都出现故障。

您需要纠正此问题。

您应该怎么办?

A. 在 SQL1 上创建一个名为 SQL1 的本地用户帐户, 在 SQL2 上创建一个名为 SQL2 的本地用户帐 户。将 SQL1 和 SQL2 配置为在相应的本地用户帐户上下文中运行。

B. 请求 Windows 域管理员授予 Domain Admins 组中的 SQLSRV 域用户帐户成员资格。

C. 请求 Windows 域管理员授予对 SQLSRV 域用户帐户的"以服务身份登录"权限。

D. 使用新的强密码配置 SQLSRV 域用户帐户。在每个出现故障的 SQL Server 服务的属性中配置新的密 码。

## **Answer:** D

20. 您是一台名为 SQL1 的 SQL Server 2005 计算机的管理员。所有公司服务器都运行 Windows Server 2003 并且是 Active Directory 域的一部分。公司策略规定每天夜晚关闭所有服务器。

SQL Server 代理备份作业被配置为每天早晨 09:00 在 SQL1 上运行。早晨 09:00 之前尚未打开 SQL1 时,无法启动此作业,您必须手动启动此作业。

 $SQL1.$ 

您应该执行哪两项操作? (每个正确答案都仅给出了部分解决方案。请选择两个答案。)

A. 将 SQL Server 服务配置为在 SQL1 启动时启动。

- B. 将 SQL Server 代理服务配置为在 SQL1 启动时启动。
- C. 将 SQL Server 代理备份作业配置为在 SQL Server 服务启动时执行。
- D. 将 SQL Server 代理备份作业配置为在 SQL Server 代理服务启动时执行。
- E. 将 SQL Server 代理备份作业配置为在 SQL1 的 CPU 空闲时启动。

## **Answer:** BD